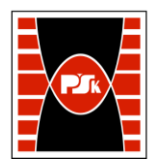

# **IV. Opis programu studiów**

## **3. KARTA PRZEDMIOTU**

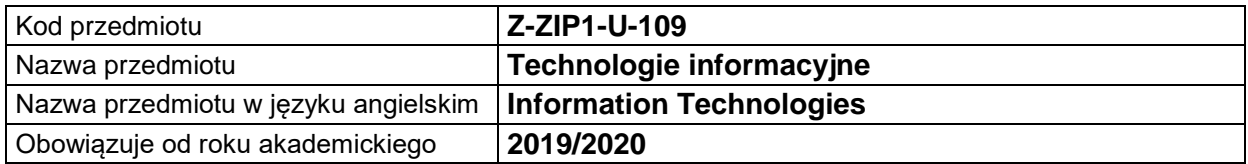

#### **USYTUOWANIE MODUŁU W SYSTEMIE STUDIÓW**

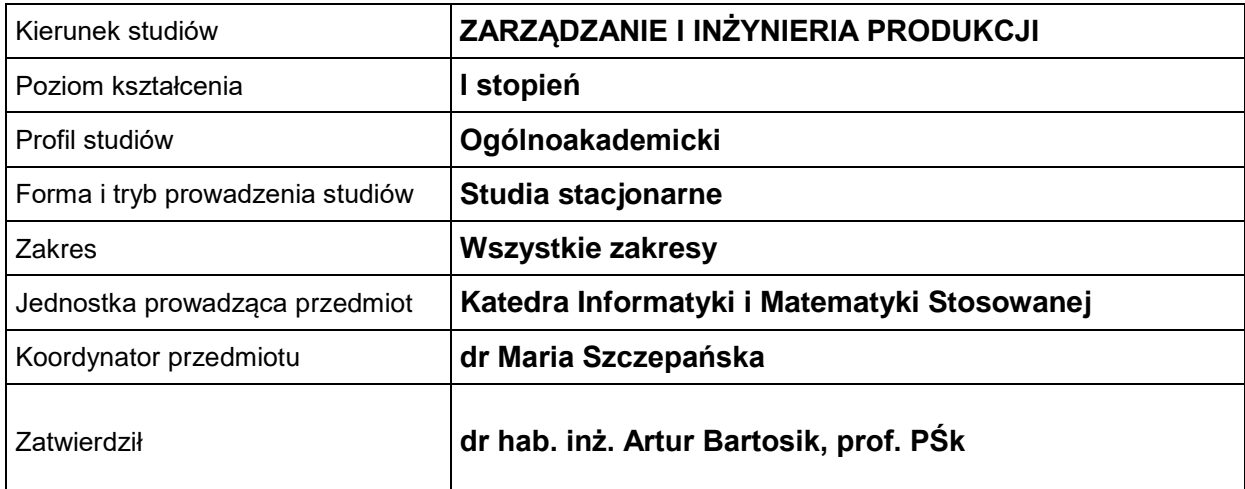

### **OGÓLNA CHARAKTERYSTYKA PRZEDMIOTU**

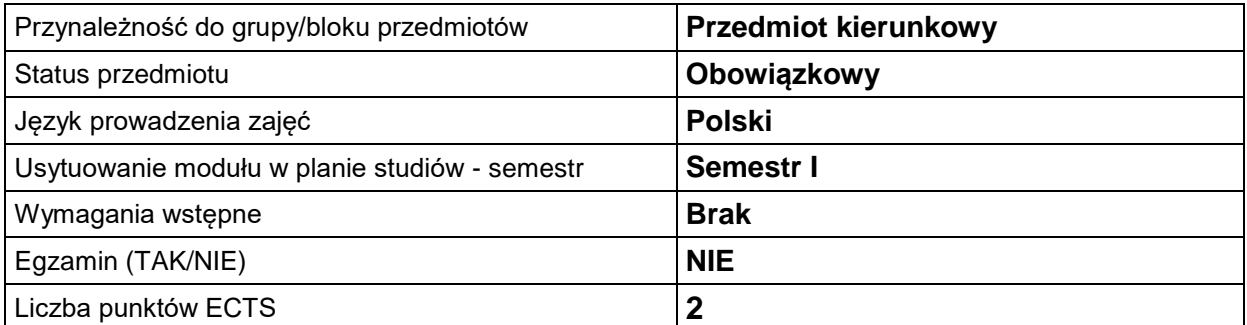

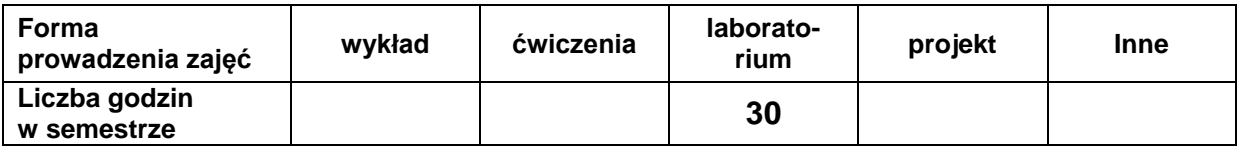

#### **EFEKTY UCZENIA SIĘ**

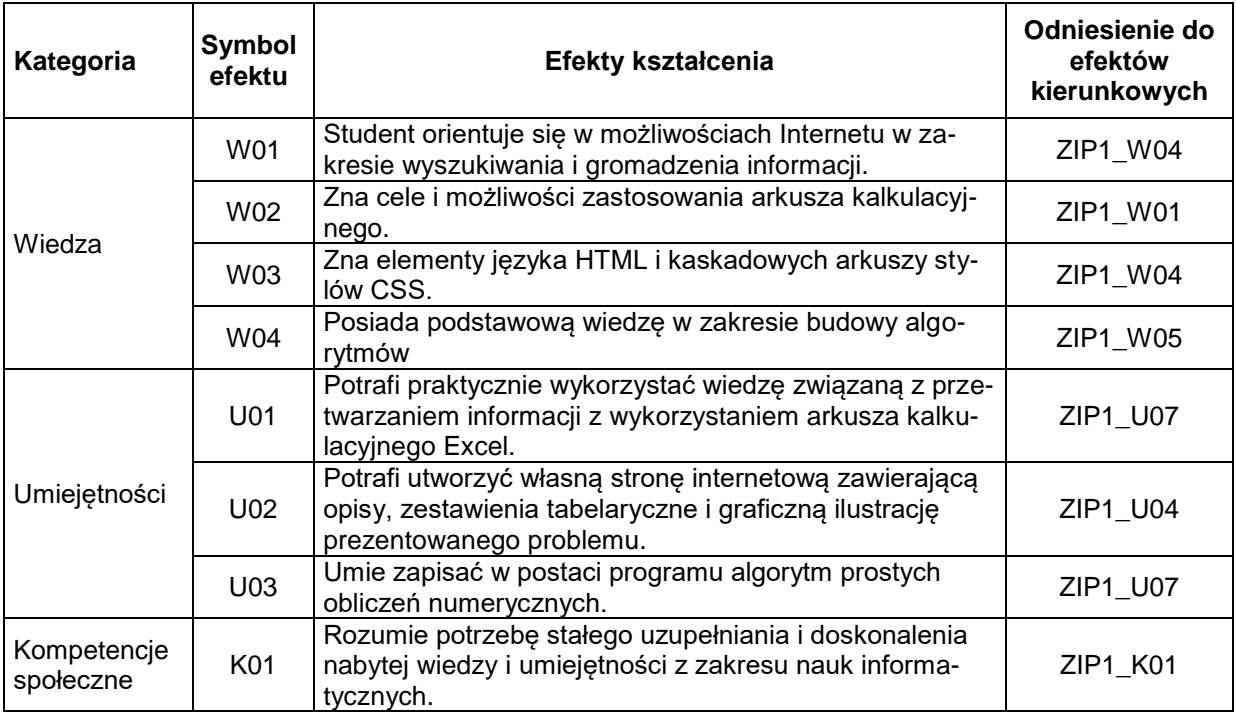

#### **TREŚCI PROGRAMOWE**

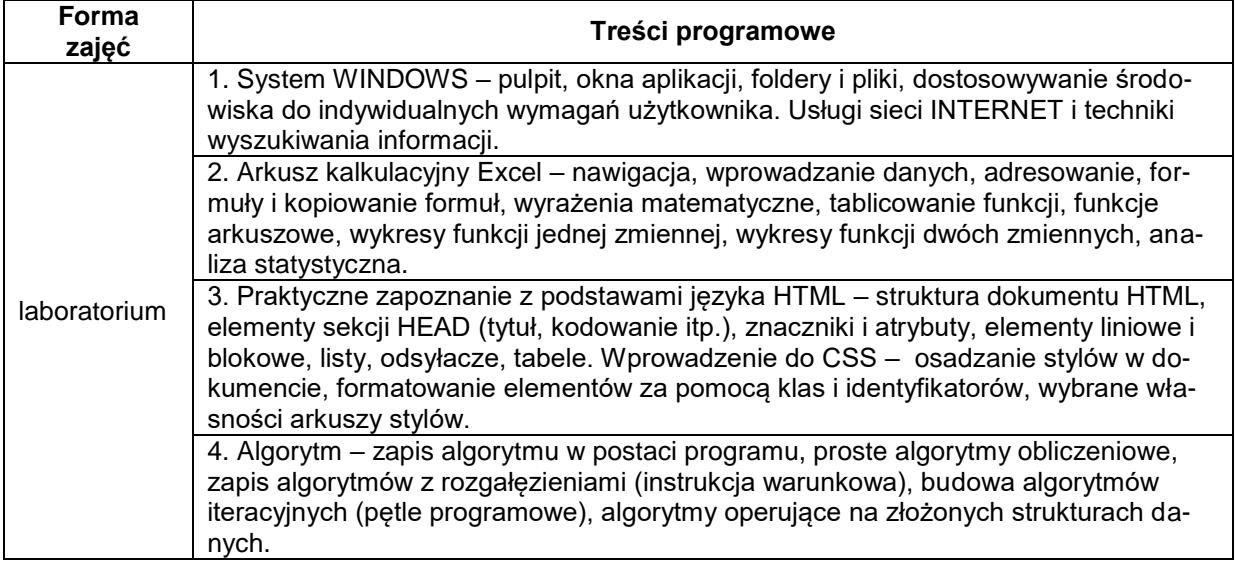

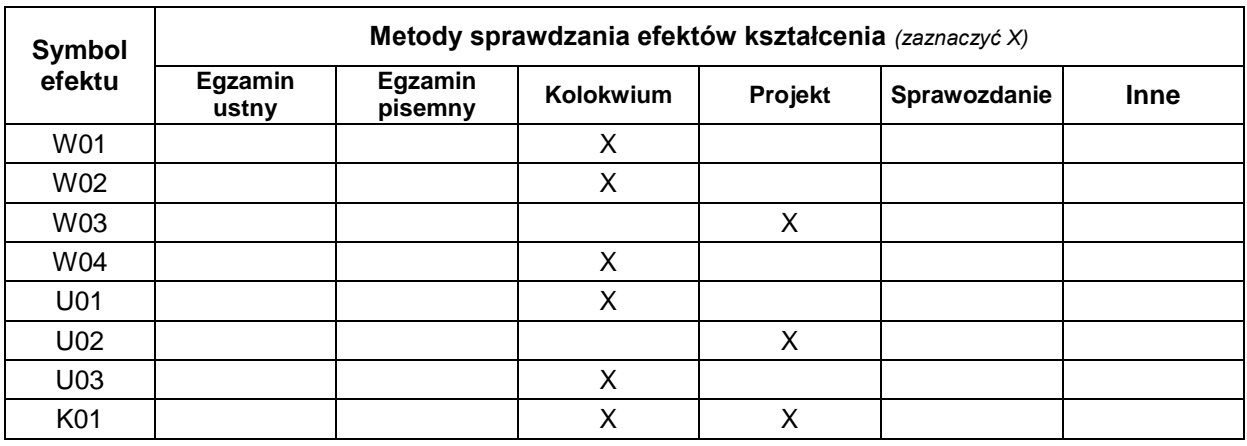

#### **METODY WERYFIKACJI EFEKTÓW UCZENIA SIĘ**

#### **FORMA I WARUNKI ZALICZENIA**

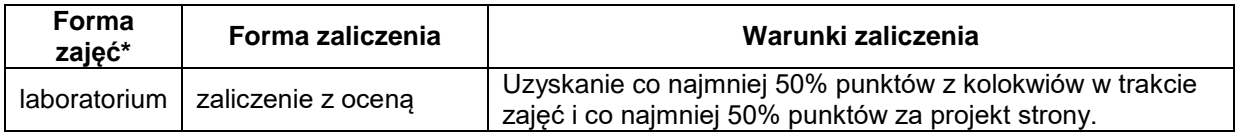

#### **NAKŁAD PRACY STUDENTA**

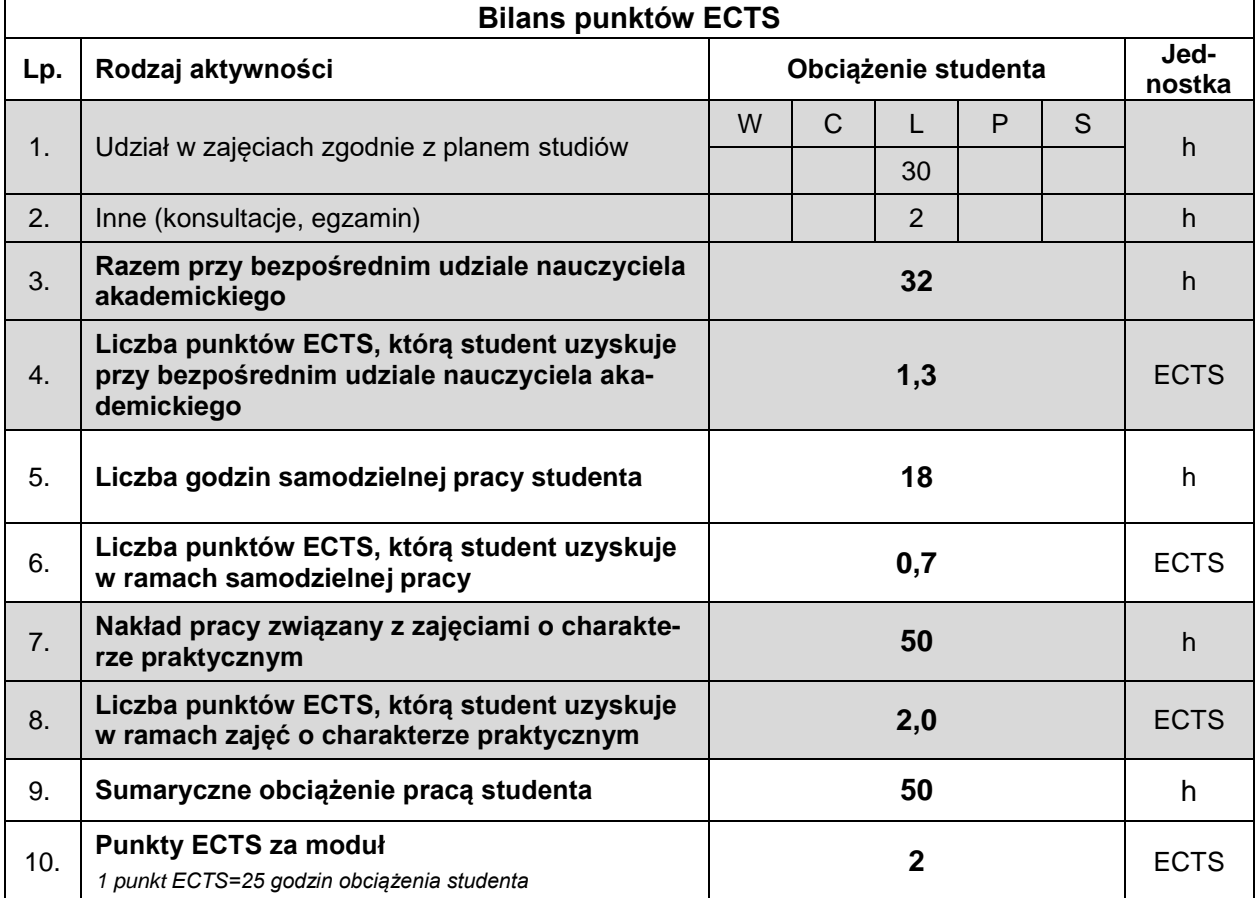

#### **LITERATURA**

- 1. Danowski B. (2012), *Tablice informatyczne. CSS3*, Helion, Gliwice.
- 2. Dawson M. (2014), *Python dla każdego. Podstawy programowania*, Helion, Gliwice.
- 3. Lutz M. (2011), *Python. Wprowadzenie.*, wyd. IV, Helion, Gliwice.
- 4. MacDonald M. (2014), *HTML5: Nieoficjalny podręcznik*, wyd. 2, Helion, Gliwice.
- 5. Masłowski K. (2013), *Excel 2013 PL. Ćwiczenia praktyczne*, Helion, Gliwice.
- 6. Mazur D. (2015), *HTML5 i CSS3. Definicja nowoczesności*, Wydawnictwo Naukowe PWN SA, Warszawa.
- 7. Sikorski W. (2011), *Excel dla studentów*, WITKOM, Warszawa.